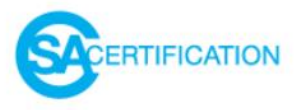

## SA CERTIFICATION È L'ENTE DI CERTIFICAZIONE **NEL MONDO MEDICO-SANITARIO**

**ACCREDITATO DA** 

## **ACCREDIA**

**ENTE ITALIANO DI ACCREDITAMEN** 

SECONDO LA NORMA UNI CEI EN ISO/IEC 17024:2012

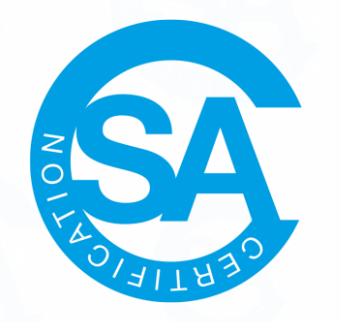

### **BENVENUTI NEL NUOVO PORTALE DI SA CERTIFICATION**

Collegati su [www.sa-certification.it](http://www.sa-certification.it/)

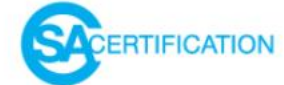

CHI SIAMO V I NOSTRI SERVIZI ~ **CALENDARIO ESAMI REGISTRI** 

 $N$ EWS  $\sim$ 

**CONTATTI ACCEDI** 

## **SA CERTIFICATION E** L'ENTE DI CERTIFICAZIONE NEL MONDO MEDICO-SANITARIO

**IOMEPAGE** 

**ACCREDITATO DA** 

**ACCREDIA** 

L'ENTE ITALIANO DI ACCREDITAMENTO

SECONDO LA NORMA UNI CEI EN ISO/IEC 17024:2012

 $\rightarrow$  ACCEDI

Clicca qui

REGISTRATI P

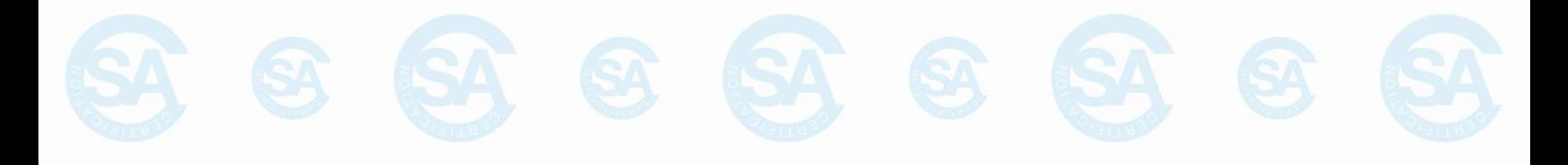

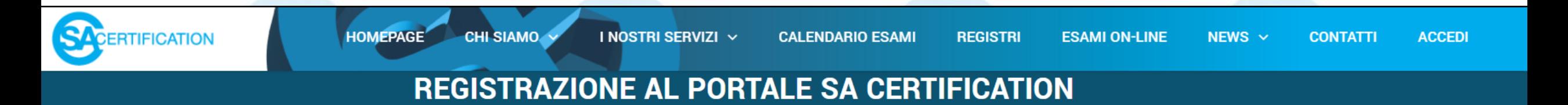

### **LA REGISTRAZIONE È ANDATA A BUON FINE!**

Gentile utente, hai completato correttamente la procedura di registrazione al portale. Riceverai una mail di conferma all'indirizzo indicato durante la fase di registrazione.

Buona navigazione!

**ACCEDI** 

Dopo aver completato la registrazione con i tuoi dati anagrafici e le tue credenziali di accesso, clicca su ACCEDI ed effettua il Login

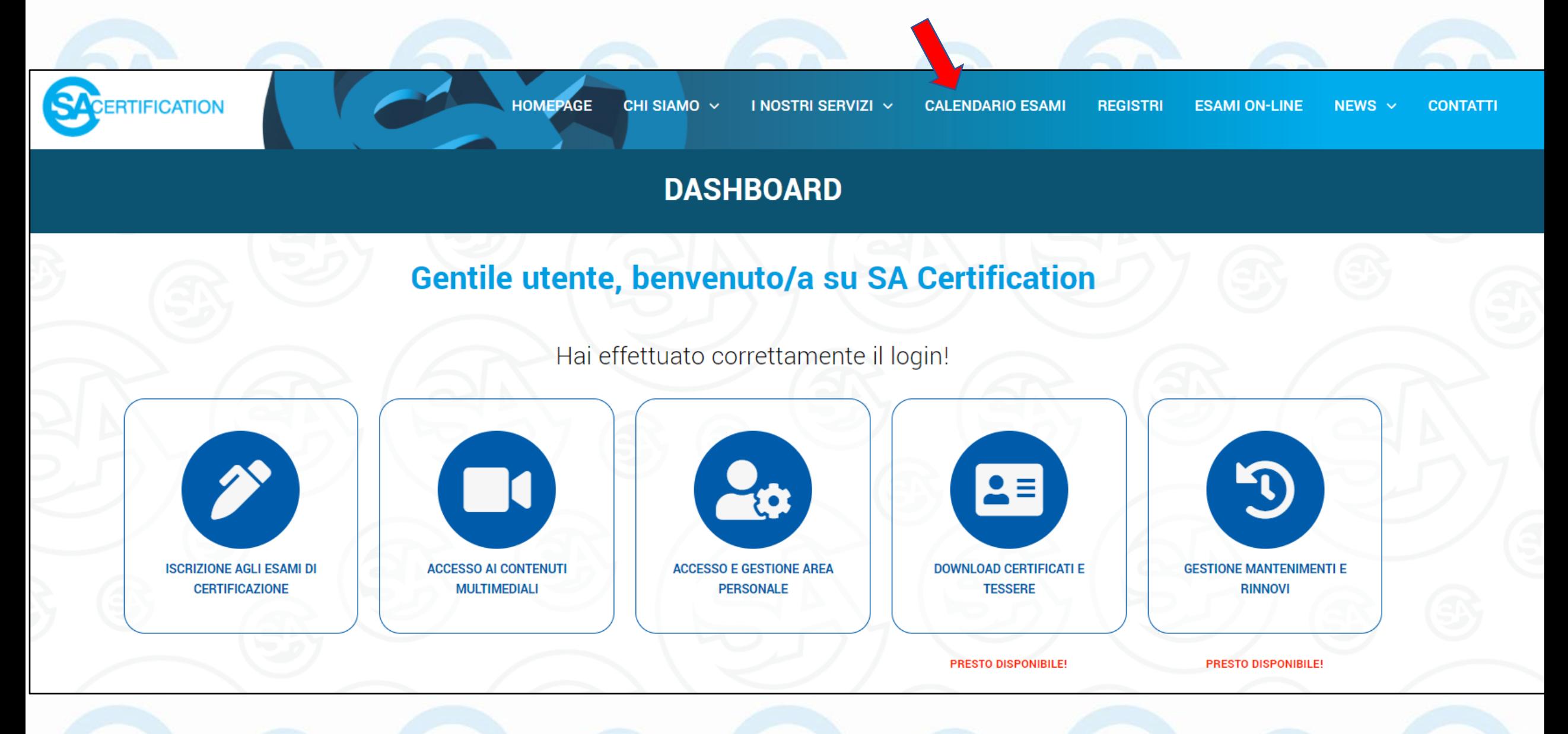

### **Avrai adesso accesso a tutti i contenuti esclusivi del portale Clicca su CALENDARIO ESAMI**

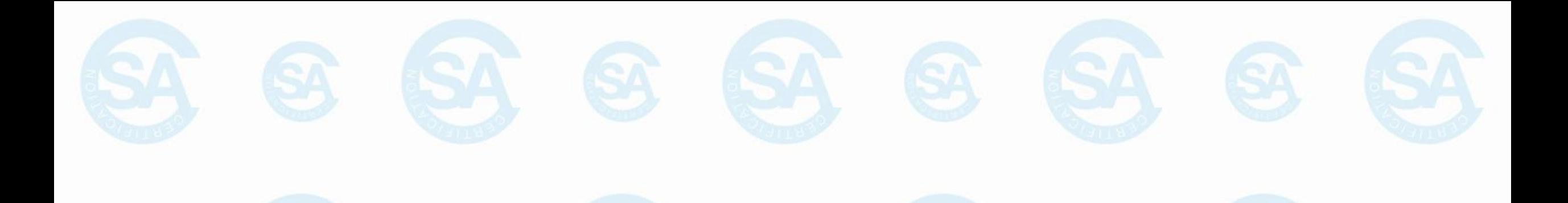

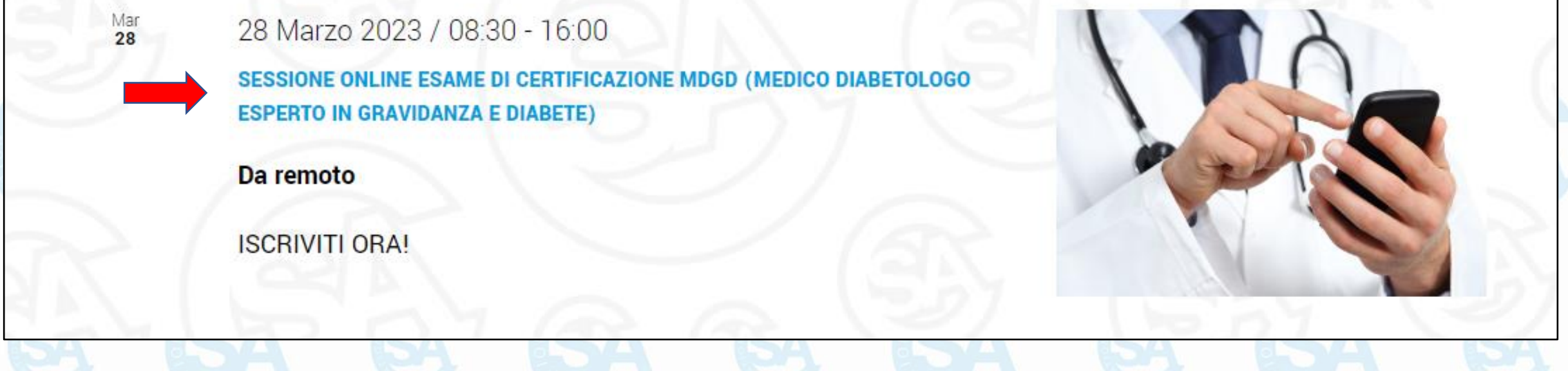

**Clicca sulla Sessione di esame online alla quale vuoi iscriverti**

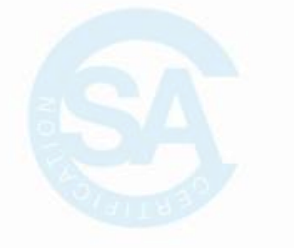

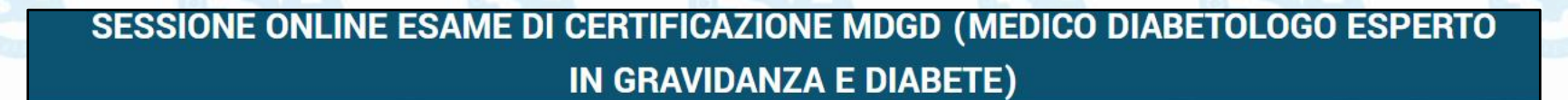

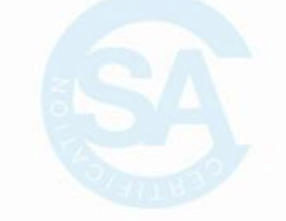

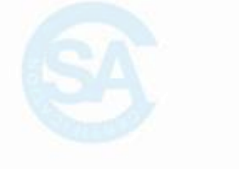

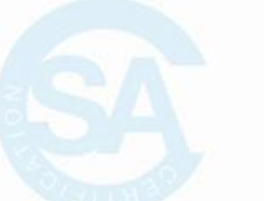

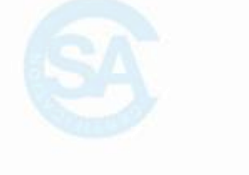

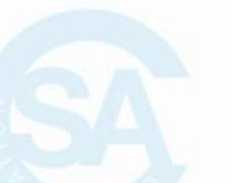

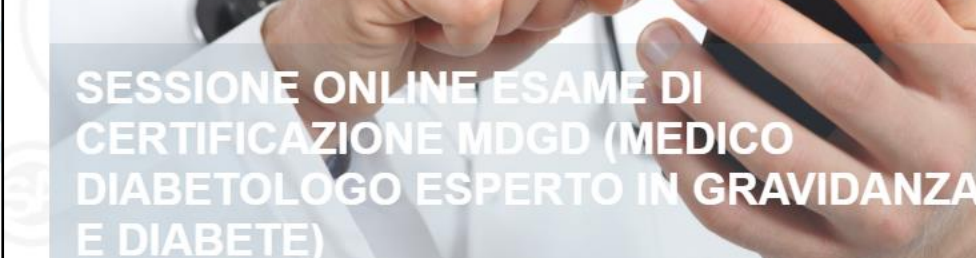

**ISCRIVITI ORA!** 

SALVA NEL TUO CALENDARIO

#### **DETTAGLI**

Data: 28. Marzo 2023

#### Ora:  $08:30 - 16:00$

**Categorie Evento:** ESAMI MEDICO DIABETOLOGO ESPERTO IN GRAVIDANZA E DIABETE, **ESAMI MEDICO ESPERTO IN DIABETOLOGIA** 

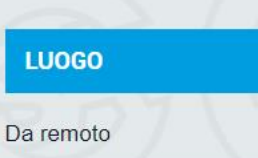

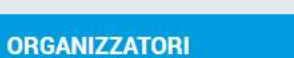

AMD - Associazione Medici Diabetologi

SA CERTIFICATION

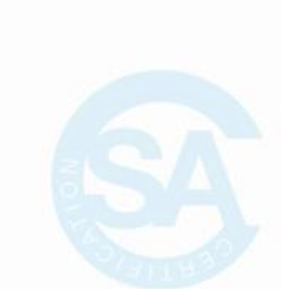

Troveral il dettaglio dell'esame Clicca su ISCRIVITI ORA!

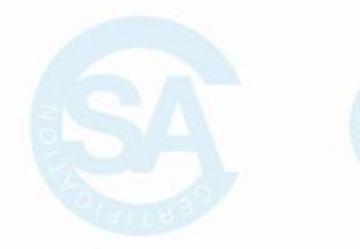

#### SCHEMA DI CERTIFICAZIONE PER MEDICO DIABETOLOGO ESPERTO IN GRAVIDANZA E **DIABETE**

#### **Iscrizione Esame**

#### **Focus On**

#### Vuoi iscriverti a questo esame?

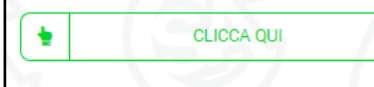

#### Documenti da visionare

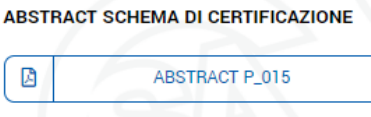

#### **SCHEMA DI CERTIFICAZIONE** 図 P\_015

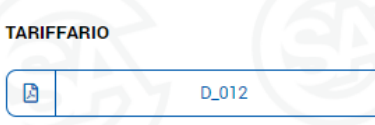

### **Consultazione**

223

**ELENCO DELLE PERSONE CERTIFICATE** 

D\_010

e azioni necessarie ad ottimizzare il controllo glicemico già prima del concepimento e per tutta la durata della gravidanza fino al post-partum unitamente alla diagnosi e al monitoraggio metabolico del diabete gestazionale sono condizioni imprescindibili per garantire un esito materno fetale positivo. Ridurre la morbilità materno-fetale (malformazioni congenite, parti pretermine, tagli cesarei, macrosomia fetale, di stress respiratorio, ecc.) nella gravidanza complicata da diabete è uno dei compiti che la medicina moderna non è ancora riuscita a centrare appieno, nonostante le robuste evidenze scientifiche e gli sviluppi della tecnologia per monitoraggio sia ostetrico che metabolico. Considerare infine il diabete gestazionale. come la porta di ingresso allo sviluppo del diabete tipo 2 negli anni successivi al parto, è un'altra azione importante che amplifica il senso dell'azione dello specialista diabetologico, che deve essere in grado di fronteggiare un importante problema di salute pubblica.

È pertanto opportuno definire il profilo professionale globale del diabetologo esperto in gravidanza, distinto nelle due variabili:

#### Diabete pregestazionale

La gravidanza nella donna diabetica non può essere una sorpresa, ma deve essere attentamente programmata. Tutte le donne in età fertile devono essere edotte sulla necessità della programmazione della gravidanza. Obiettivo della programmazione è quello di raggiungere un controllo glicemico ottimale (HbA1c <6,5%) prima del concepimento, stabilizzare le eventuali complicanze, sospendere farmaci (ace-inibitori, statine) teratogeni. Una corretta programmazione riduce il RR di malformazioni congenite, che sono ancora da 5 a 10 volte più frequenti nella popolazione diabetica rispetto alla popolazione generale, anche in contesti socio-sanitari evoluti.

Il diabetologo e tutto il team devono garantire alla donna una corretta informazione sull'importanza del controllo glicemico ottimale prima e per tutta la durata della gravidanza L'educazione terapeutica, deve affiancarsi ad importante intervento

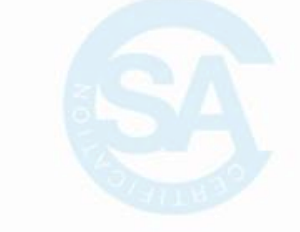

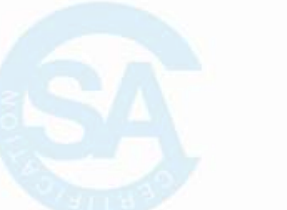

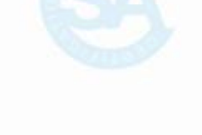

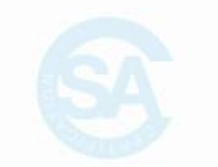

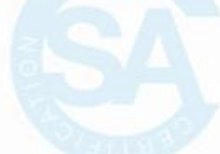

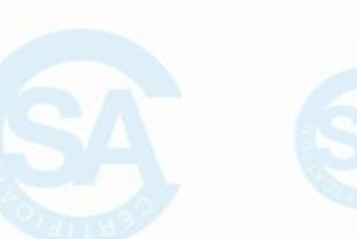

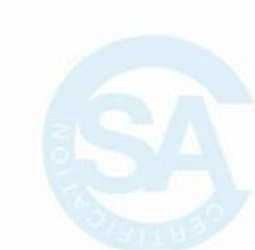

Dopo aver preso visione dei contenuti del profilo professionale **CLICCA QUI per iscriverti** 

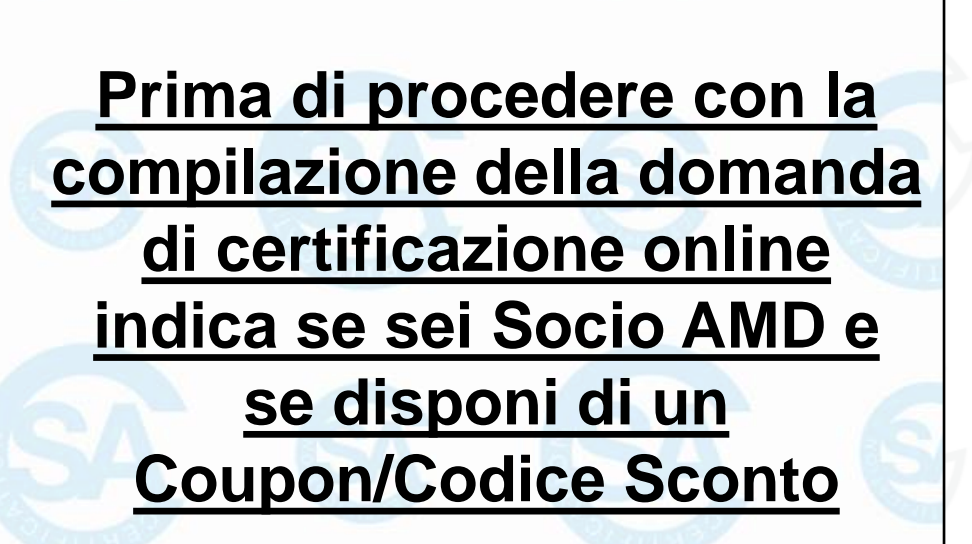

### M011\_DOMANDA DI CERTIFICAZIONE MEDICO DIABETOLOGO ESPERTO IN GRAVIDANZA E

**DIABETE** 

I campi contrassegnati con \* sono obbligatori

#### **PRIMA DI COMINCIARE**

Sei Socio AMD (Associazione Medici Diabetologi)?

- Si e dispongo di un Codice Coupon/Codice Sconto\*
- No, non sono Socio AMD

#### SI, ma non dispongo di un Codice Coupon/Codice Sconto

\*Codice Coupon: disponibile per l'iscrizione dei soci AMD, in regola con la quota associativa (anno in corso incluso) per l'acquisizione della prima Certificazione Professionale

Codice Sconto: disponibile per i soci AMD, in regola con la quota associativa (anno in corso incluso) già in possesso di almeno una Certificazione Professionale

Per verificare la tua posizione societaria ed eventuale diritto a ricevere il tuo Codice Coupon/Codice Sconto, contatta la Segreteria AMD scrivendo all'indirizzo: certificazioneamd@aemmedi.it

**AVANTI >>** 

N.B. se non disponi di un Coupon/Codice Sconto verifica la tua posizione societaria ed eventuale diritto a riceverlo contattando la Segreteria AMD all'indirizzo certificazioneamd@aemmedi.it

> Una volta ricevuto, torna nella schermata di iscrizione e seleziona: «Si e dispongo di un Codice Coupon/Codice Sconto» e prosegui con l'iscrizione

### Procedi con la compilazione della domanda di certificazione online suddivisa in 7 STEP

### M011\_DOMANDA DI CERTIFICAZIONE MEDICO DIABETOLOGO ESPERTO IN GRAVIDANZA E

**DIABETE** 

campi contrassegnati con \* sono obbligatori

### **INTRODUZIONE**

Benvenuto nella procedura d'iscrizione all'esame di certificazione.

La procedura si articola in 7 step e prevede la consultazione della documentazione di schema, la compilazione di campi anagrafici e il caricamento di documenti utili per la dimostrazione del possesso dei reguisiti di accesso richiesti.

Per questo motivo, prima di andare avanti, ti chiediamo di preparare i seguenti documenti in formato pdf, ipeg, gif, jpg, png della dimensione massima di 3 Mb:

1 - Documento d'identità (obbligatorio)

2 - Curriculum vitae: firmato, datato e aggiornato con il decreto sulla protezione della privacy 445/2000 e del GDPR Reg. EU 2016/679 \* (obbligatorio)

3 - Laurea in Medicina e Chirurgia in possesso di almeno una delle seguenti Specializzazioni o che ne siano specializzandi: Diabetologia, Endocrinologia, Medicina interna, Nefrologia, Ginecologia (in alternativa è possibile autocertificarne il possesso)

4 - Attestato di partecipazione ad un percorso formativo di almeno 40 ore (di cui almeno 12 ore di insegnamento teorico interattivo, almeno 14 ore di esercitazioni pratiche con utilizzo di sistemi integrati e di tecniche didattiche della medicina di simulazione e di almeno 14 ore per la registrazione su software integrato di tracciamento di 3 casi clinici complessi). (in alternativa è possibile autocertificarne il possesso)

5 - Dimostrazione di aver effettuato un tirocinio pratico presso un ambulatorio/servizio di diabete e gravidanza precedentemente individuato per la numerosità e complessità della casistica trattata (almeno 18 ore)

6 - Dimostrazione di frequenza continuativa presso un servizio oggettivamente riconosciuto per la sua esperienza nel campo del diabete in gravidanza

**Dopo aver letto tutti i documenti di schema, aver caricato i file richiesti e aver sottoscritto le** 

**dichiarazioni potrai accedere allo STEP conclusivo**

**Se hai ricevuto un Codice Coupon, clicca su TARIFFA COPERTA DA AMD e inserisci il codice privato ricevuto**

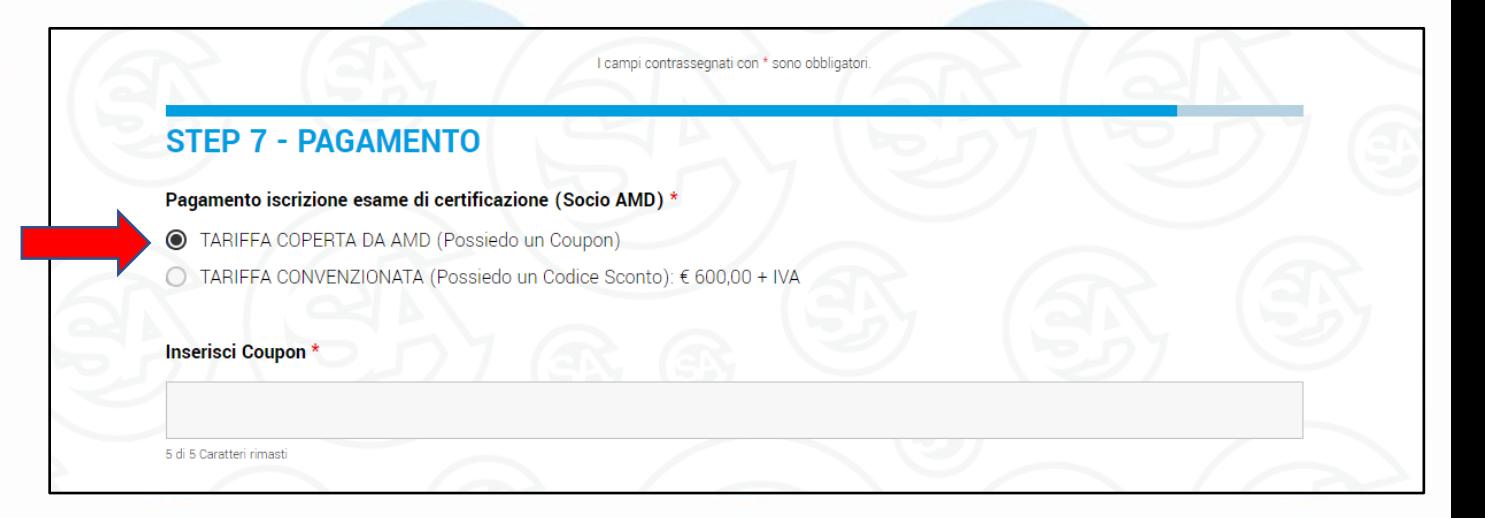

**Se hai ricevuto un Codice Sconto, clicca su TARIFFA CONVENZIONATA e inserisci il codice privato ricevuto**

**ATTENZIONE:**

**una sola volta e non sono cedibili**

**i CODICI ricevuti possono essere utilizzati** 

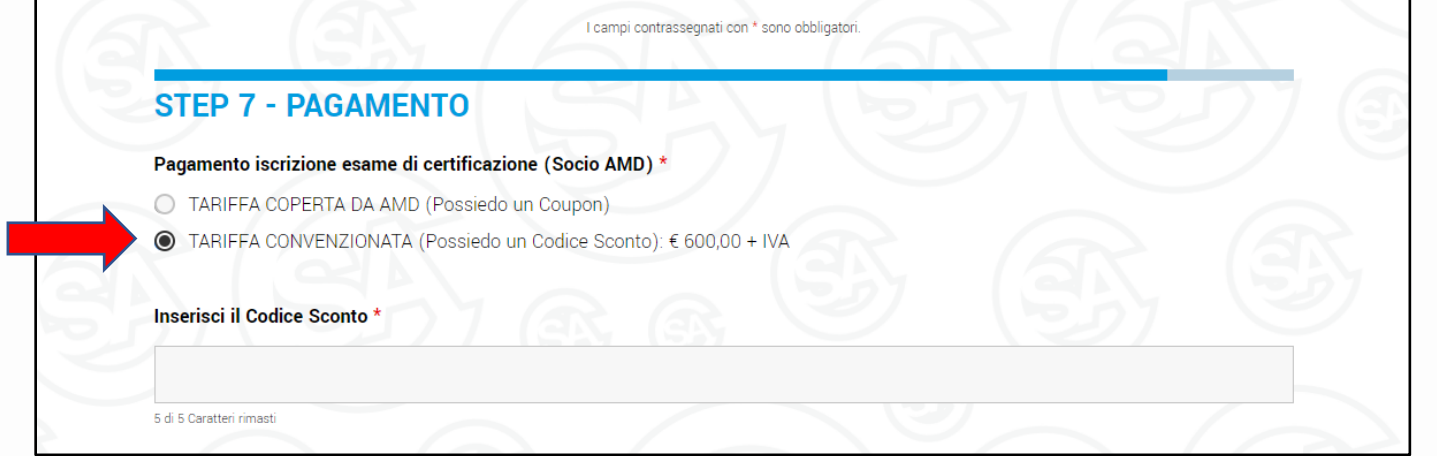

**Dopo aver letto tutti i documenti di schema, aver caricato i file richiesti e aver sottoscritto le dichiarazioni potrai accedere allo STEP conclusivo STEP 7 - PAGAMENTO Se NON sei Socio AMD, clicca**  Pagamento iscrizione esame di certificazione (non Socio AMD) \*  $\odot$  TARIFFA INTERA:  $\epsilon$  900,00 + IVA **su TARIFFA INTERA per pagare l'iscrizione all'esame di PAGA E CONFERMA ISCRIZIONE certificazione**<< INDIETRO

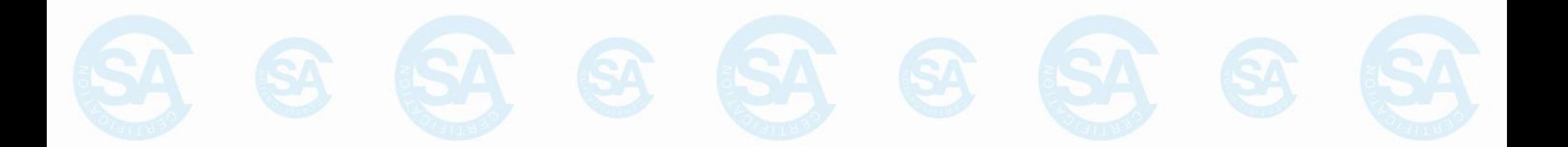

Gentile Nome Cognome, Le confermiamo che l'operazione è andata a buon fine.

L'iscrizione all'esame di certificazione per il profilo scelto verrà confermata a seguito della verifica della conformità della documentazione inviata in accordo ai requisiti richiesti dallo schema di certificazione.

Successivamente riceverà per email le istruzioni per l'accesso all'esame di certificazione.

Nel caso di documentazione mancante o di documentazione da integrare verrà ricontattato/a dall'Area Operational di SA Certification.

**Hai completato la procedura di iscrizione! Se la documentazione inviata sarà completa e sufficiente, riceverai le informazioni e il link per il collegamento alla Sessione online di certificazione, altrimenti verrai ricontattato/a per integrare i documenti** 

**mancanti**

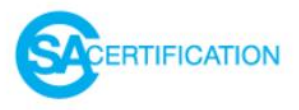

## SA CERTIFICATION È L'ENTE DI CERTIFICAZIONE **NEL MONDO MEDICO-SANITARIO**

**ACCREDITATO DA** 

# **ACCREDIA**

NTE ITALIANO DI ACCREDITAMEN

SECONDO LA NORMA UNI CEI EN ISO/IEC 17024:2012

### **GRAZIE PER L'ATTENZIONE**

Per supporto scrivi a [info@sa-certification.it](mailto:info@sa-certification.it) o chiama il numero +39 055 795 4242

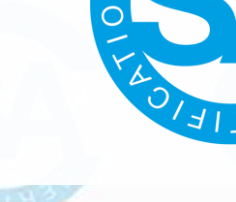